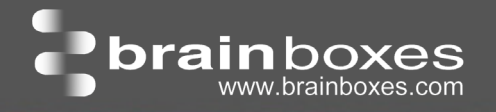

D-004 4 Ports selectionnable DES + RS232

# ED-004

## Ethernet vers Digital + RS232

- 4 Ports Digitaux indépendant peut être ent ou sor
- 1 Port Série RS232
- 1 Port Ethernet
- Interface logicielle facile à utiliser, Configuration basée sur le Web simple, la surveillance et le contrôle

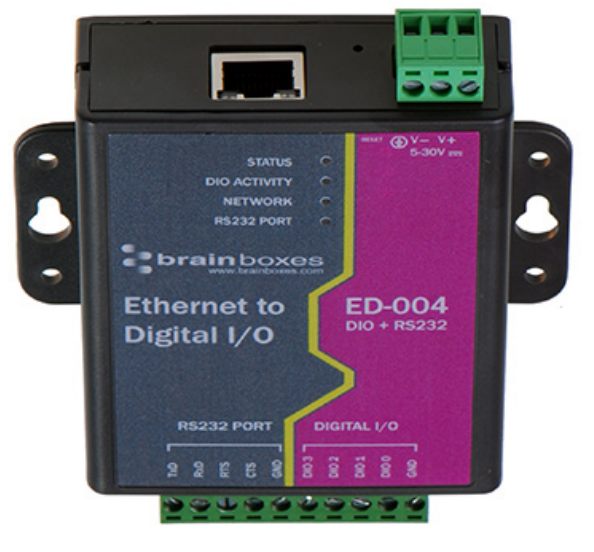

• Compatibilité avec ancien logiciel

# Canaux Digitaux - 4 Ports individuel selectionnable comme Entrée ou **Sortie**

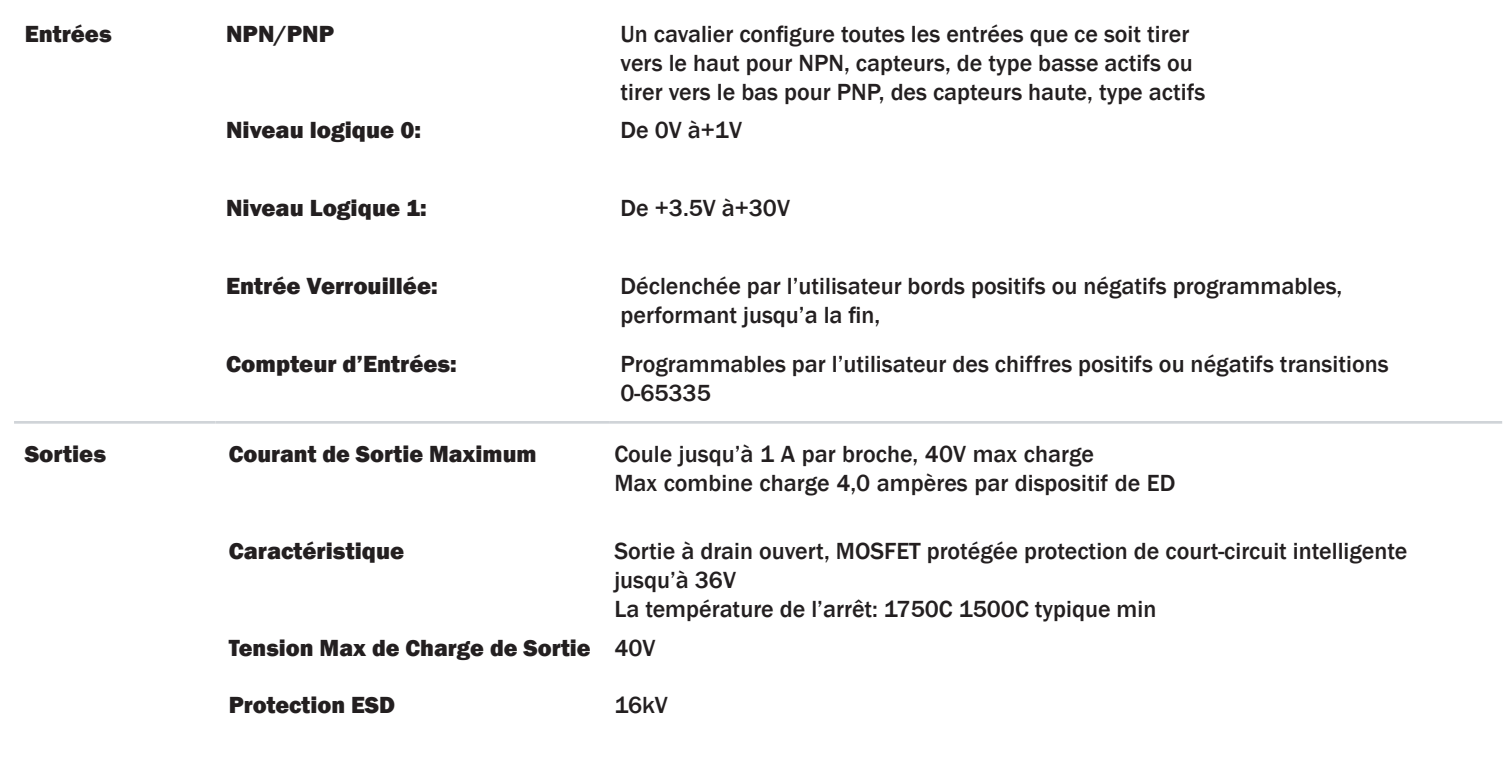

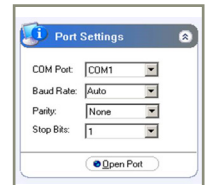

### Dispositif Ethernet de série complet:

Un port série RS232 jusqu'à 1 MegaBaud, offre des performances sans compromis. Les pilotes logiciels permettent aux utilisateurs de Windows un port COM local vous permettant de conserver vos applications logicielles existantes et se connecter à vos périphériques sur le réseau. Configuration Web et RFC2217 interface compatible pour les utilisateurs non-Windows. Port serie de Tunnels permet le remplacement du câble série sur n'importe quelle distance, aucun logiciel n'est requis.

**D**bra

boxes brainboxes com

Ethernet vers les dispositifs de serveur DES:

Dispositifs brainboxes Ethernet IO peuvent être configurés, surveillés et contrôlés à l'aide d'un pilote de port COM Windows. Le port COM est totalement compatible avec tous les paquets du PC populaires tels que LabView, MATLAB et Agilent VEE. Permet d'optimiser la valeur, le développement du systeme et le contrôle de processus existant.

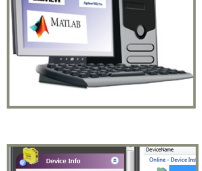

#### Pilotes signés et des tests rigoureux:

Nous utilisons les tests automatisés continue de nos pilotes et de logiciels en interne. Le contrôle continu garantit que lorsque vous installez un de nos appareils que «ça fonctionne». Notre logiciel permet une installation sans tracas, la configuration et la surveillance via notre site web facile à utiliser. Le logiciel donne ports COM locaux qui sont compatibles les applications héritées et le dispositif permettant de travailler avec une multitude de différents 3ème partie du logiciel. Nous faisons tous nos versions de logiciels disponibles en téléchargement à partir de notre site Web.

La gamme de dispositifs ED utilise le protocole de l'industrie de facto norme ASCII de commande mis en oeuvre dans les modules ADAM / NuDAM / de

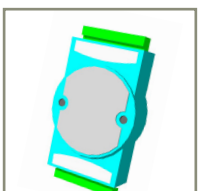

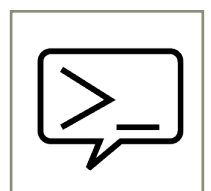

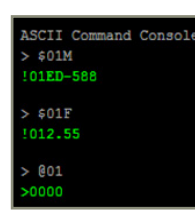

## \$01M read the name of device address 01 !01ED-588 device 01 replies that its name is ED-588 \$01F read firmware version number of device address 01 !012.54 firmware version of device 01 is 2.54 @01 read digital input output status of device 01

>1A45 device 01 digital input data= 1A (=00011010) digital output data = 45 (=01000101) \$012 read configuration of device 01 !01400500 device 01 40=typecode, 05 =gateway RS485 port is at 4800 Baud, 00=No checksum

DAM populaires. Les exemples typiques incluent:

La page Web du dispositif de ED dispose d'une console interactive où toute commande peut être saisie et il est immédiatement exécuté montrant la réponse de l'appareil.

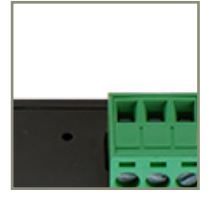

Large gamme d'alimentation d'entrée De +5 VDC à +30 VDC accueille variation de +24 VDC de l'usine et permet des

sources d'énergie alternatives.

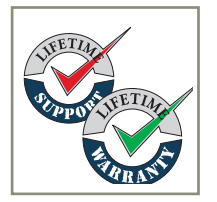

Garantie et Support technique à vie:

Nous pouvons vous aider avec tous les aspects de votre projet, de vous lever et courir à une application personnalisée.

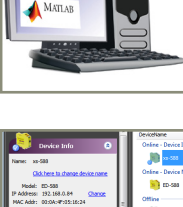

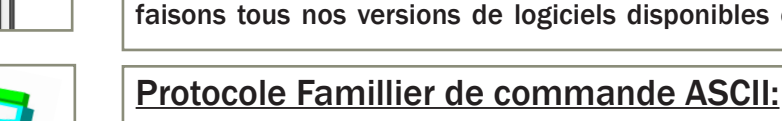

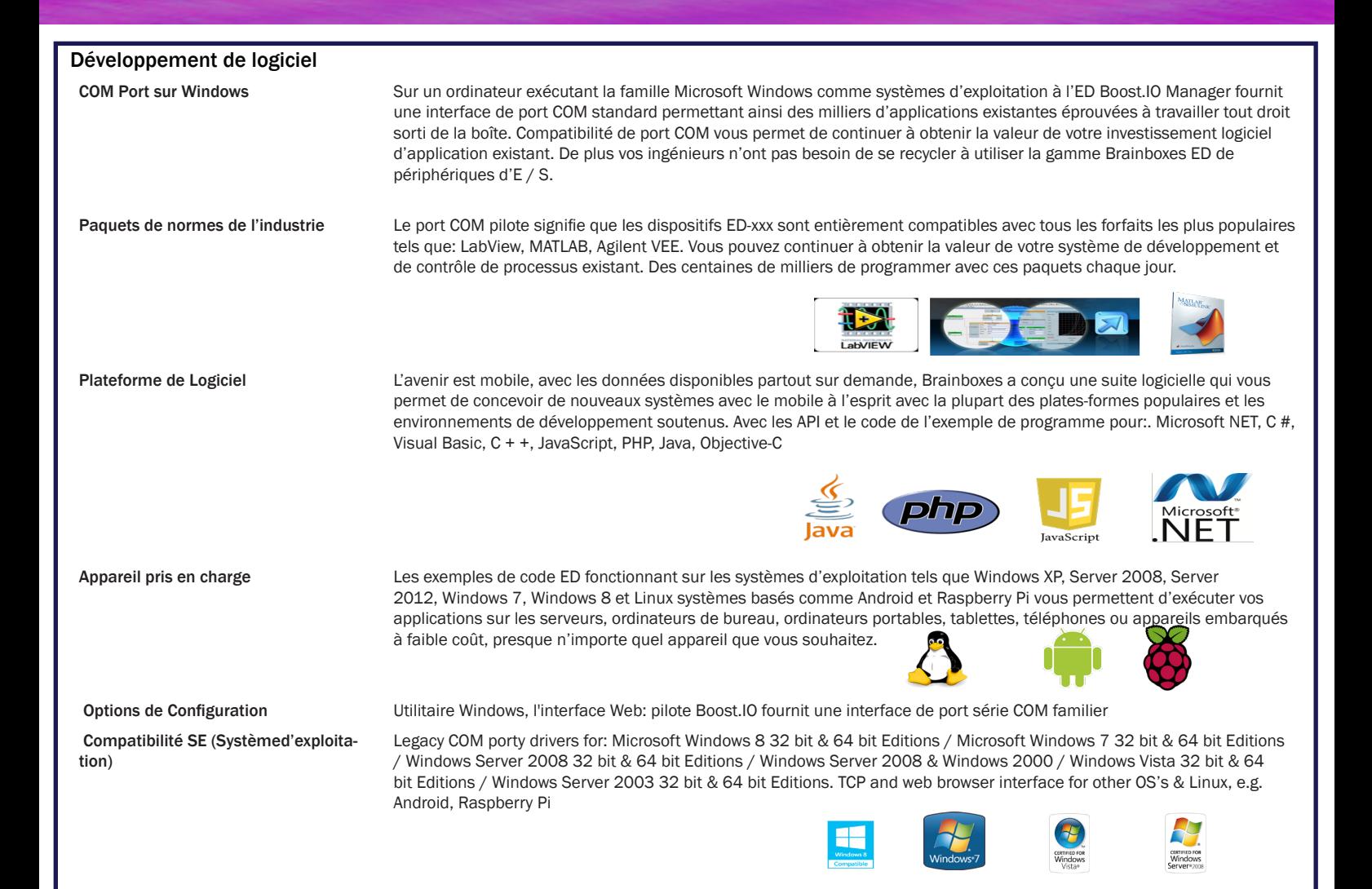

#### Ethernet

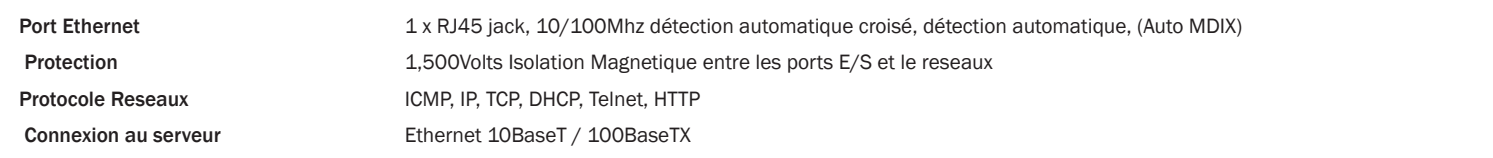

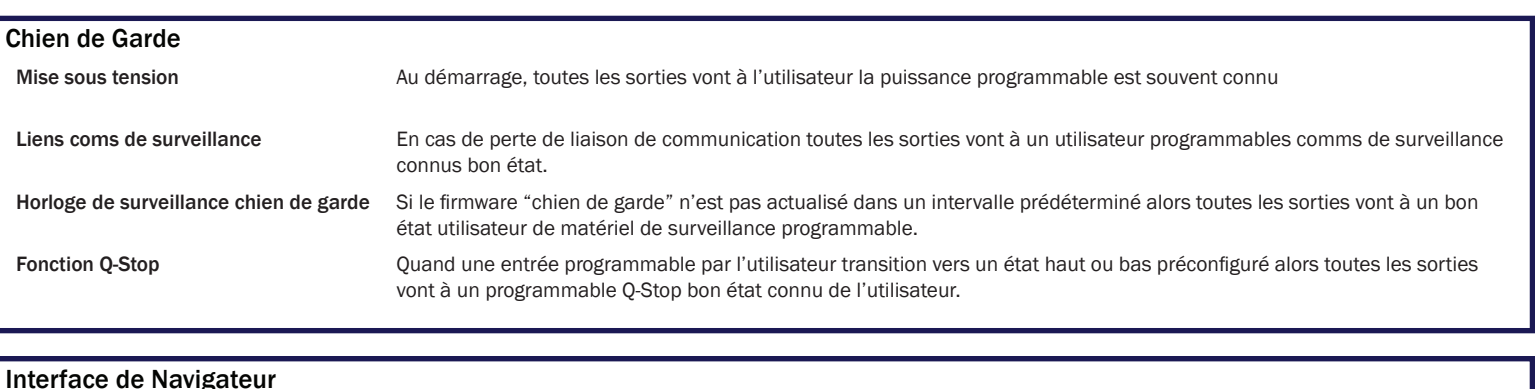

#### Interface Serveur Web Configurer l'adresse IP, et surveille l'état des lignes E / S, réglez la sortie chien de garde Timers Réinitialiser la valeur, Set Power sur la valeur de sortie numérique. Utilisez la console d'interface pour parler à l'appareil, il accepte l'ensemble des commande ASCII.

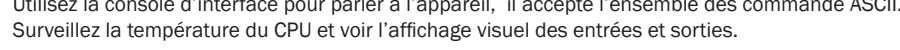

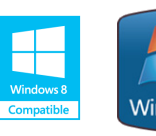

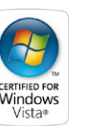

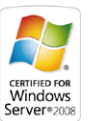

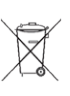

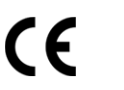

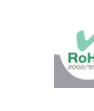

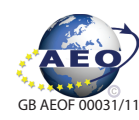

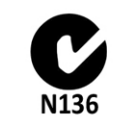

brainboxes

www brainboxes com

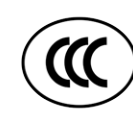

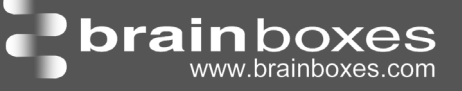

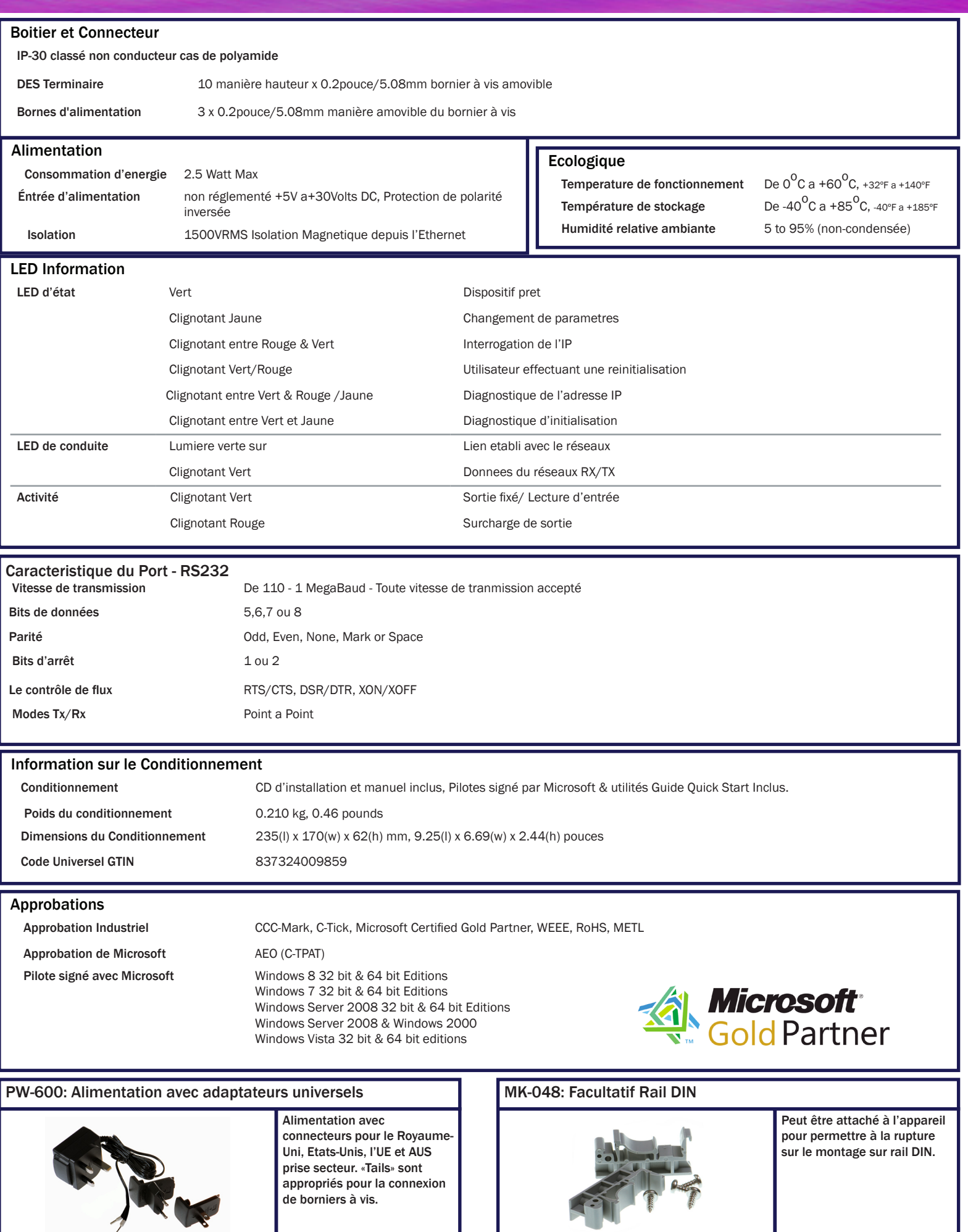

Les marques et logos sont la propriété de Brainboxes Ltd. Toutes les autres marques sont la propriété de leurs propriétaires respectifs.